# **Cheyenne**® **FAXserve™ and RocketPort**® **Series Installation Notes**

Use this document as a guide to installing a system with Cheyenne FAXserve and the RocketPort serial I/O controller. The following figure illustrates the configuration.

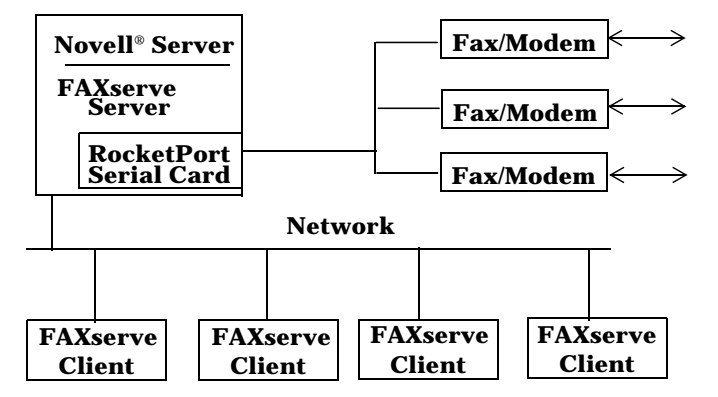

## **FAXserve and RocketPort Configuration**

#### *FAXserve version 3.01 is the first version with RocketPort support.*

## **Installing the System**

Use the following procedure to install the server side of the FAXserve and RocketPort installation. Perform this procedure from the workstation.

*Note: If NetWare Connect is resident on your server, use the NetWare Connect utility (NWCCON) to exclude any ports used by FAXserve from NetWare Connect. Refer to your Novell documentation if you need assistance.*

- 1. Install the RocketPort controller using an available I/O address range.
- 2. Connect the modems to the RocketPort controller and turn them on.
- 3. Install the FAXserve software on the server using the *FAXserve Administrator Guide*.
- 4. Configure the modems and ports using the *FAXserve Administrator Guide*.
- *Note: Make sure you select the I*/*O address that you set the DIP switch to on the controller. FAXserve requires that you select an available IRQ even though the AIO driver does not use an IRQ.*
- 5. Install the BitWare Client software on the workstation using the *FAXserve Administrator Guide*.
- 6. Start the FAXserve using the FAXserve documentation.

# **Technical Support**

If you have any of the following problems, you should contact Cheyenne Software Technical Support:

- Installing FAXserve (server or client)
- Installing BitWare
- Getting the modems to work with FAXserve

You can contact Cheyenne Software, Inc. using one of the following methods:

- email: support@cheyenne.com
- FAX: (516) 465-5115
- Phone: (800) CHEYTEC or (516) 484-5110

If you are having problems with configuring the RocketPort controller, contact Comtrol Corporation:

- email: support@Comtrol.com
- FAX: (612) 631-8117
- Phone: (612) 631-7654
- BBS: (612) 631-8310 (for device driver updates)
- FTP Site: ftp://ftp.comtrol.com

*Note: The BBS supports modem speeds up to 28.8 Kbps with 8 bits, and no parity.*

First Edition, 6/18/96 Copyright ©1996. Comtrol Corporation. All Rights Reserved.

Comtrol Corporation makes no representations or warranties with regard to the contents of this document or to the suitability of the Comtrol RocketPort controllers for any particular purpose.

Comtrol is a trademark of Comtrol Corporation. RocketPort is a registered trademark of Comtrol Corporation. FAXserve is a trademark of Cheyenne Software, Inc. BitWare is a registered trademark of Cheyenne Software, Inc. Novell and NetWare are registered trademarks of Novell, Inc.